#### МИНИСТЕРСТВО НАУКИ И ВЫСШЕГО ОБРАЗОВАНИЯ РОССИЙСКОЙ ФЕДЕРАЦИИ ФЕДЕРАЛЬНОЕ ГОСУДАРСТВЕННОЕ АВТОНОМНОЕ ОБРАЗОВАТЕЛЬНОЕ УЧРЕЖДЕНИЕ ВЫСШЕГО ОБРАЗОВАНИЯ «НАЦИОНАЛЬНЫЙ ИССЛЕДОВАТЕЛЬСКИЙ ТОМСКИЙ ПОЛИТЕХНИЧЕСКИЙ **УНИВЕРСИТЕТ»**

УТВЕРЖДАЮ Директор ИЯТШ  $\overbrace{\text{PQ'}^{\text{N}}}$   $\overbrace{\text{PQ}}^{\text{M} \text{O} \text{J}}$  2020 r.  $RQ/N$ 

#### РАБОЧАЯ ПРОГРАММА ПРОИЗВОДСТВЕННОЙ ПРАКТИКИ **ПРИЕМ 2020 г.** ФОРМА ОБУЧЕНИЯ - очная

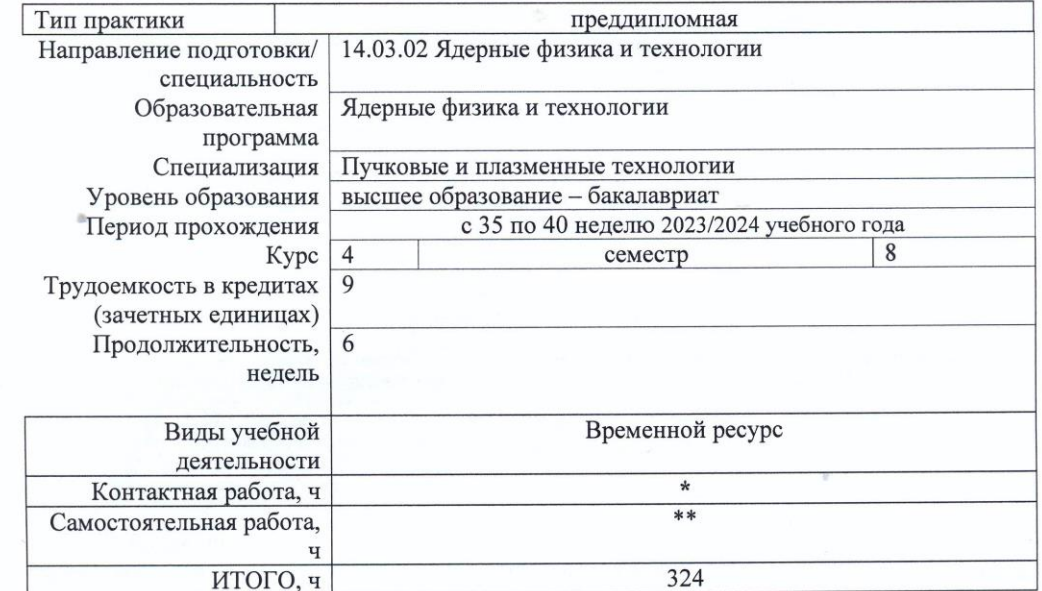

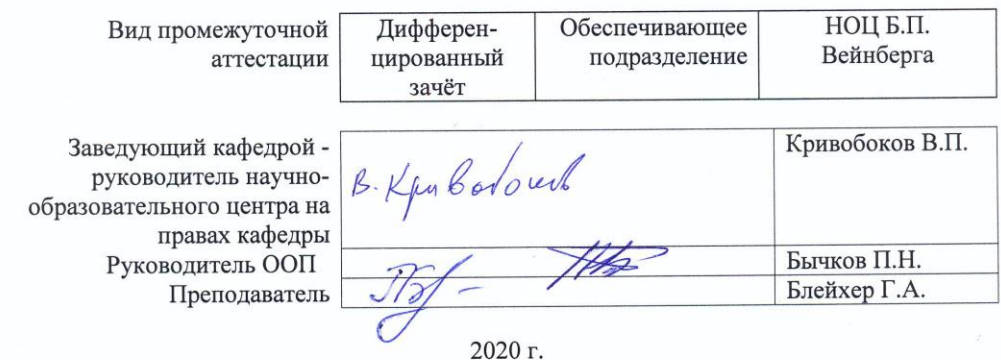

\* - в соответствии с нормами времени, установленными Положением о расчете штатного расписания профессорско-<br>преподавательского состава и иного персонала, привлекаемого к педагогической деятельности в учебных структурных проподавательского состава и нисто переопала, привлеменного к педагоги секой деятельности<br>подразделениях, формировании объема учебной нагрузки и иных видов работ преподавателей;<br>\*\* - не более 54 часов в неделю (с учетом к

# **1. Цели практики**

Целями практики является формирование у обучающихся определенного ООП (п. 5. Общей характеристики ООП) состава компетенций для подготовки к профессиональной деятельности.

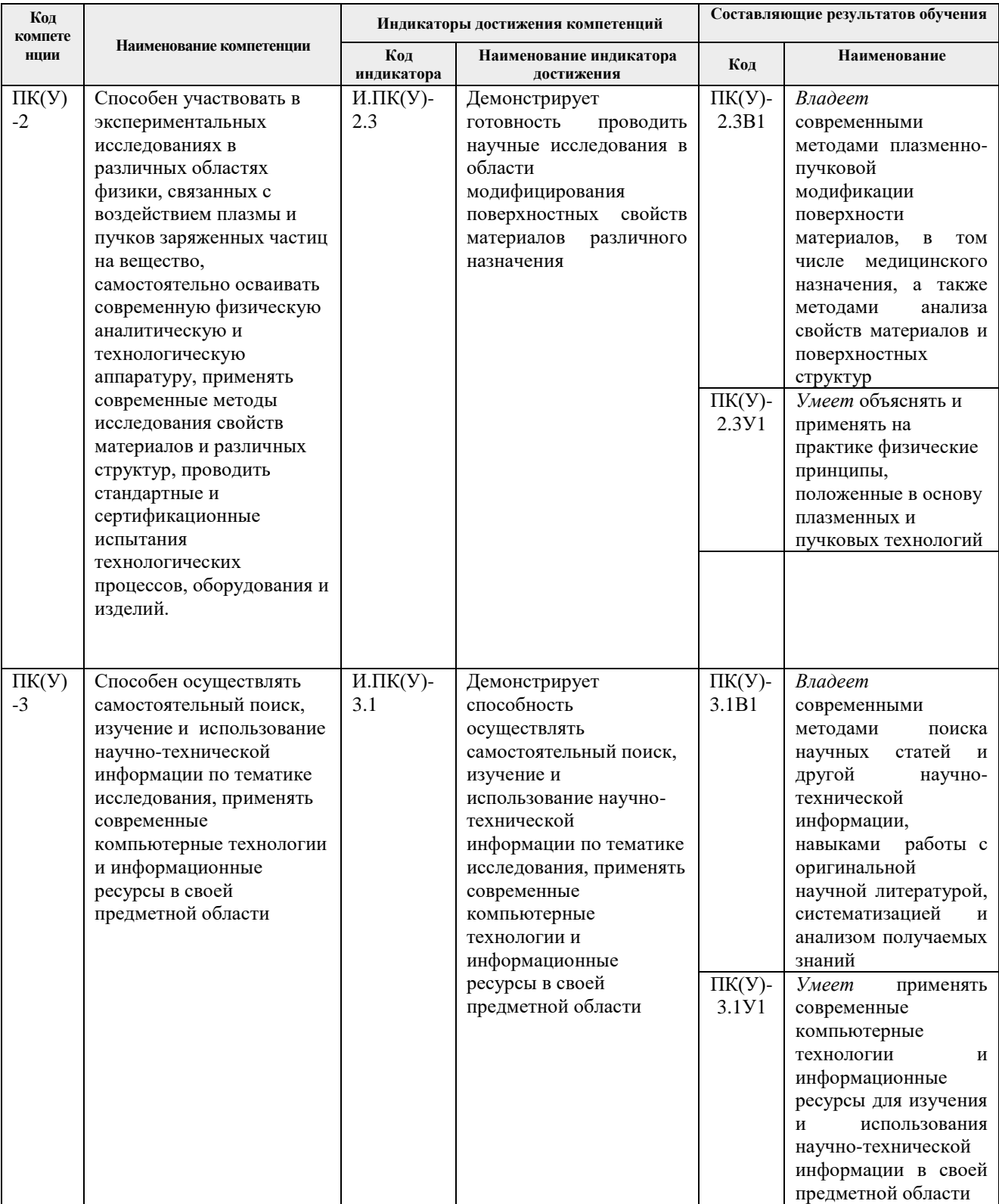

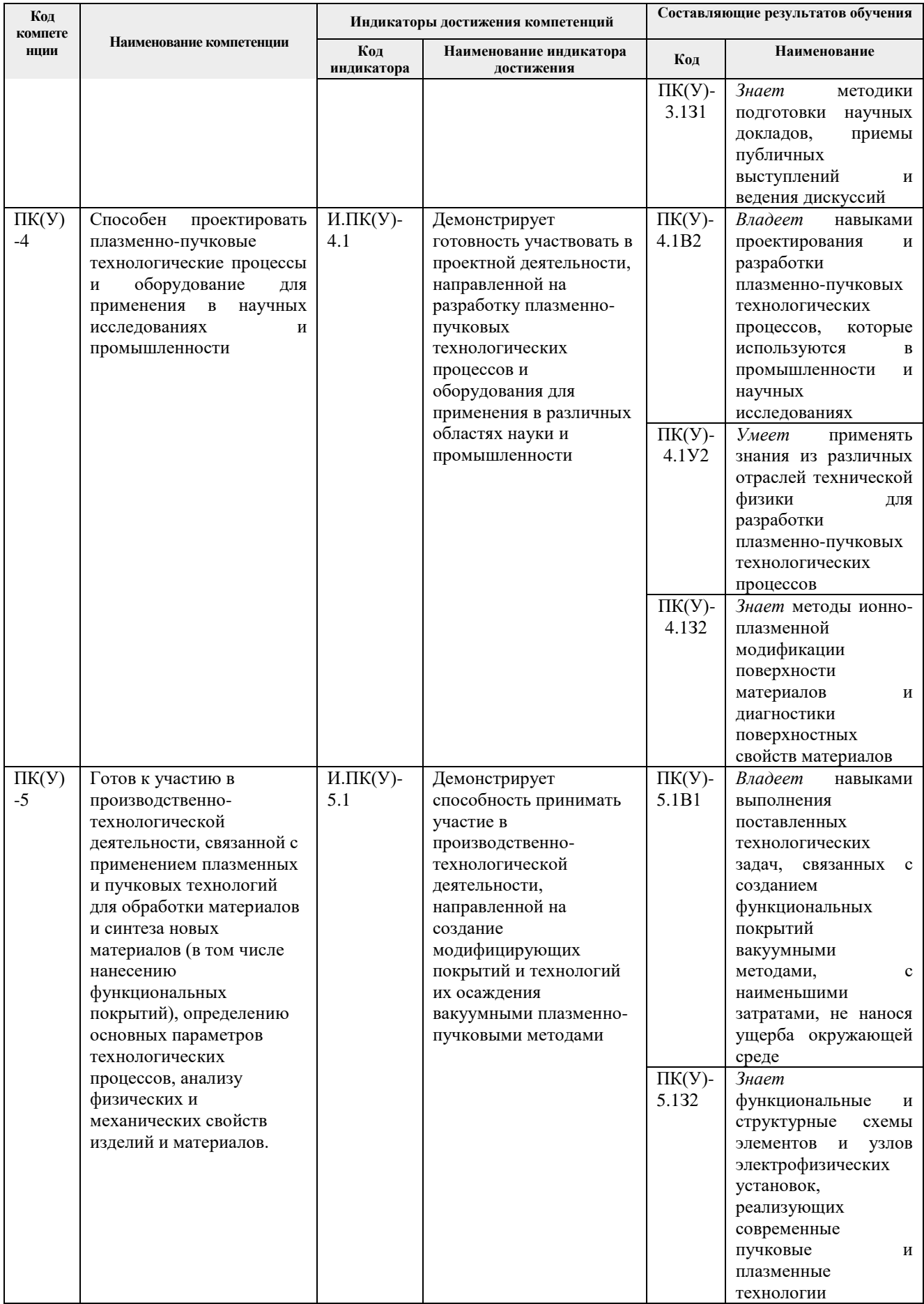

## **2. Место практики в структуре ООП**

Практика относится к вариативной части Блока 2 учебного плана образовательной программы.

#### **3. Вид практики, способ, форма и место ее проведения**

**Вид практики:** производственная практика.

**Тип практики:** преддипломная*.*

**Форма проведения:** дискретно, путем выделения в календарном учебном графике непрерывного периода учебного времени для проведения практики.

**Способ проведения практики:** стационарная или выездная.

Места проведения практики: структурные подразделения ТПУ либо профильные организации.

Лицам с ограниченными возможностями здоровья и инвалидам предоставляются места практик с учетом их состояния здоровья и требований по доступности (в соответствии с рекомендациями ИПРА, относительно рекомендованных условий труда).

#### **4. Перечень планируемых результатов обучения при прохождении практики, соотнесенных с планируемыми результатами освоения ООП**

При прохождении практики будут сформированы следующие результаты обучения:

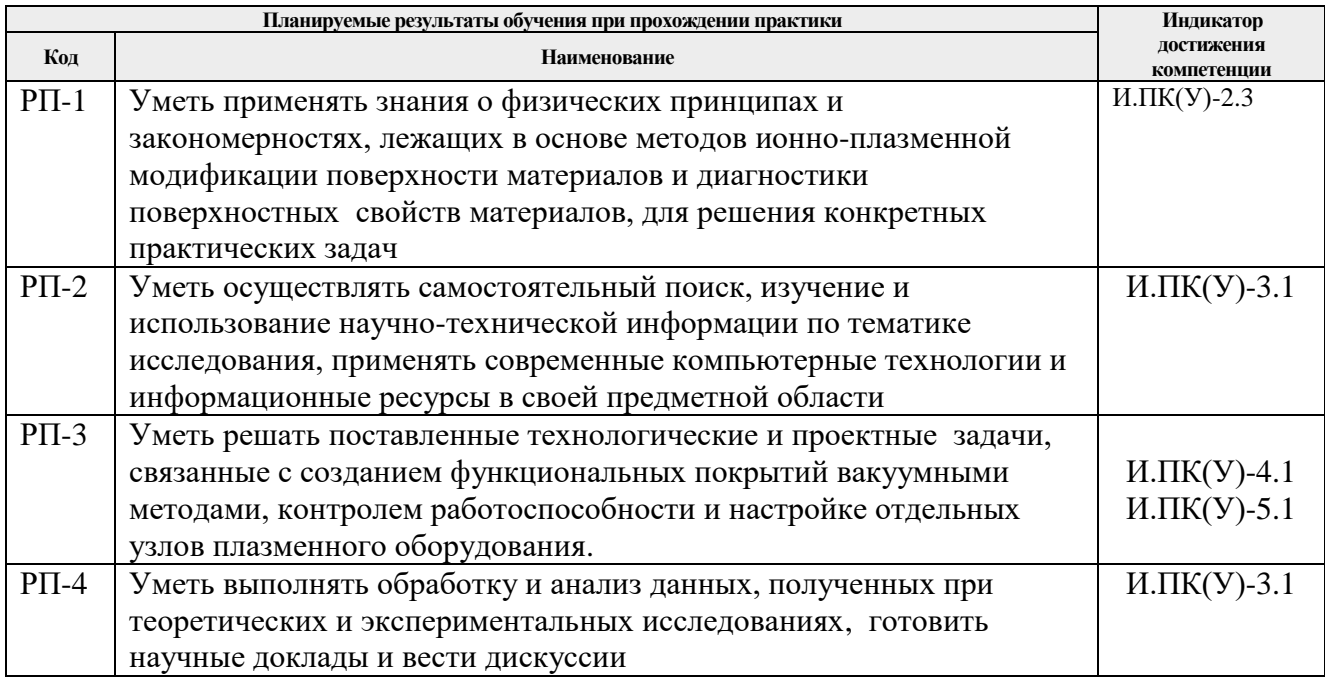

## **5. Структура и содержание практики**

Содержание этапов практики:

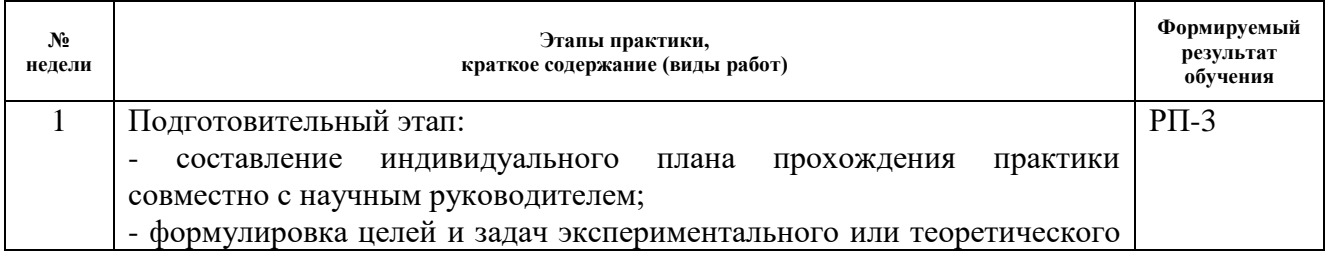

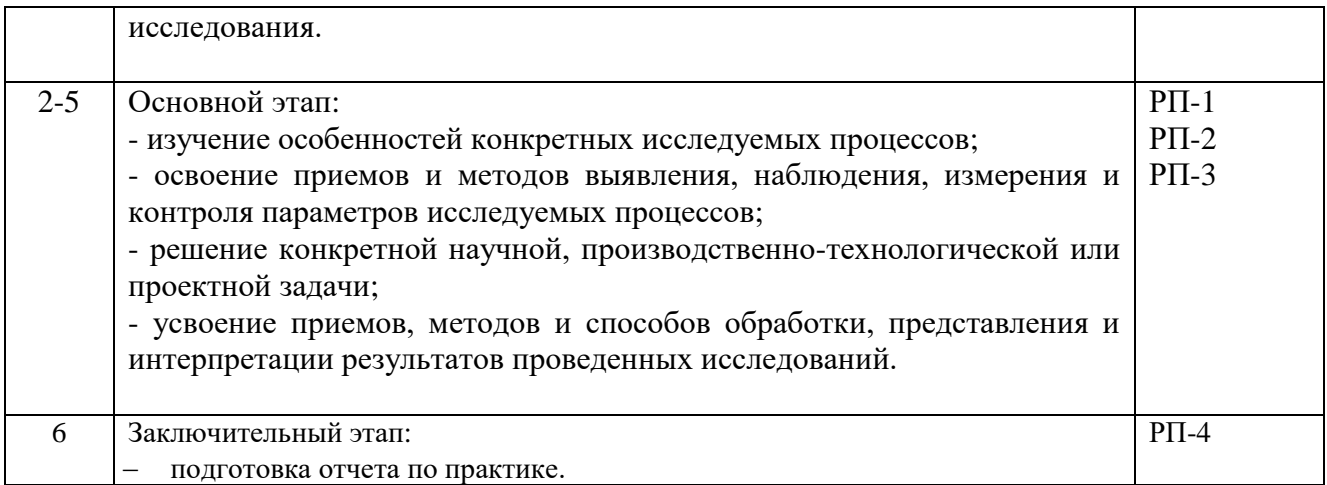

#### **6. Формы отчетности по практике**

По окончании практики, обучающиеся предоставляют пакет документов, который включает в себя:

- дневник обучающегося по практике;
- отчет о практике.

#### **7. Промежуточная аттестация**

Промежуточная аттестация по практике в форме дифференцированного зачета проводится в виде защиты отчета по практике.

Фонд оценочных средств для проведения промежуточной аттестации по практике является неотъемлемой частью настоящей программы практики и представлен отдельным документом в приложении.

## **8. Учебно-методическое и информационное обеспечение практики**

#### **8.1.Учебно-методическое обеспечение**

## **Основная литература**

- 1. Кривобоков, В. П. Плазменные покрытия (методы и оборудование): учебное пособие [Электронный ресурс] / В. П. Кривобоков, Н. С. Сочугов, А. А. Соловьев. — Томск: ТПУ, 2011. — 104 с. — ISBN 5-98298-191-5. — Текст: электронный // Лань: электронно-библиотечная система. — Режим доступа: <https://e.lanbook.com/book/10269>— Режим доступа: для авториз. пользователей.
- 2. Кривобоков, В. П. Плазменные покрытия (свойства и применение): учебное пособие [Электронный ресурс] / В. П. Кривобоков, Н. С. Сочугов, А. А. Соловьев. — Томск: ТПУ, 2008. — 136 с. — Текст: электронный // Лань : электронно-библиотечная система. — Режим доступа:<https://e.lanbook.com/book/10268>— Режим доступа: для авториз. пользователей.
- 3. Блинков, И.В. Покрытия и поверхностное модифицирование материалов: курс лекций [Электронный ресурс] / И.В. Блинков и др. – М.: Изд. Дом НИТУ «МИСиС», 2018. – 102 с. Режим доступа: [https://e.lanbook.com/reader/book/116936/#3.](https://e.lanbook.com/reader/book/116936/#3)

## **Дополнительная литература**

- 1. Духопельников, Д.В. Магнетронные распылительные системы: учеб. Пособие: в 2 ч. Ч. 1: Устройство, принципы работы, применение [Электронный ресурс] / Д.В. Духопельников. – М.: Изд-во МГТУ им. Н.Э. Баумана, 2014. – 53, [2] c.: ил. Режим доступа: [https://e.lanbook.com/reader/book/52087/#2.](https://e.lanbook.com/reader/book/52087/#2)
- 2. Пушкарев, А. И. Пучково-плазменные технологии обработки материалов. Лабораторный практикум: учебное пособие [Электронный ресурс] / А. И. Пушкарев,

Ю. И. Исакова. — Томск : ТПУ, 2014. — 195 с. — ISBN 978-5-4387-0499-7. — Режим доступа: [https://e.lanbook.com/book/62923.](https://e.lanbook.com/book/62923)

3. Берлин, Е.В. Получение тонких пленок реактивным магнетронным распылением [Электронный ресурс] / Е.В. Берлин, Л.А. Сейдман – М.: Техносфера, 2014. – 256 с. Режим доступа: [https://e.lanbook.com/reader/book/73531/#2.](https://e.lanbook.com/reader/book/73531/#2)

## **8.2. Информационное и программное обеспечение**

Internet-ресурсы (в т.ч. в среде LMSMOODLE и др. образовательные и библиотечные ресурсы):

- 1. <http://www.lib.tpu.ru/> Научно-техническая библиотека ТПУ
- 2. <http://www.sciencedirect.com/>
- 3. <http://www.springerlink.com/>
- 4. Сборник программного обеспечения для студентов НИ ТПУ, режим доступа [https://vap.tpu.ru](https://vap.tpu.ru/)

Информационно-справочные системы и профессиональные базы данных:

1. Профессиональные базы данных и информационно-справочные системы доступны по ссылке:<https://www.lib.tpu.ru/html/irs-and-pdb>

2. Справочно-правовая система КонсультантПлюс – <http://www.consultant.ru/>

3. Научная электронная библиотека eLIBRARY.RU – [https://elibrary.ru](https://elibrary.ru/)

4. Электронно-библиотечная система «Консультант студента» <http://www.studentlibrary.ru/>

5. Электронно-библиотечная система «Лань» - <https://e.lanbook.com/>

6. Электронно-библиотечная система «ZNANIUM.COM» - <https://new.znanium.com/>

7. Электронная библиотека Grebennikon - [http://www.lib.tsu.ru/ru/news/elektronnaya](http://www.lib.tsu.ru/ru/news/elektronnaya-biblioteka-grebennikon-0)[biblioteka-grebennikon-0](http://www.lib.tsu.ru/ru/news/elektronnaya-biblioteka-grebennikon-0)

Свободно распространяемое программное обеспечение:

1. Document Foundation LibreOffice.

Лицензионное программное обеспечение (в соответствии с **Перечнем лицензионного программного обеспечения ТПУ)**:

- 1. Microsoft Office 2010 Professional Plus Russian Academic, Microsoft Office 2016 Standard Russian Academic;
- 2. Mozilla Firefox ESR, Google Chrome;
- 3. PTC Mathcad 15 Academic Floating;
- 4. Autodesk Inventor Professional 2015 Education

#### **9. Описание материально-технической базы, необходимой для проведения практики**

При проведении практики на базе ТПУ в учебном процессе используется следующее оборудование:

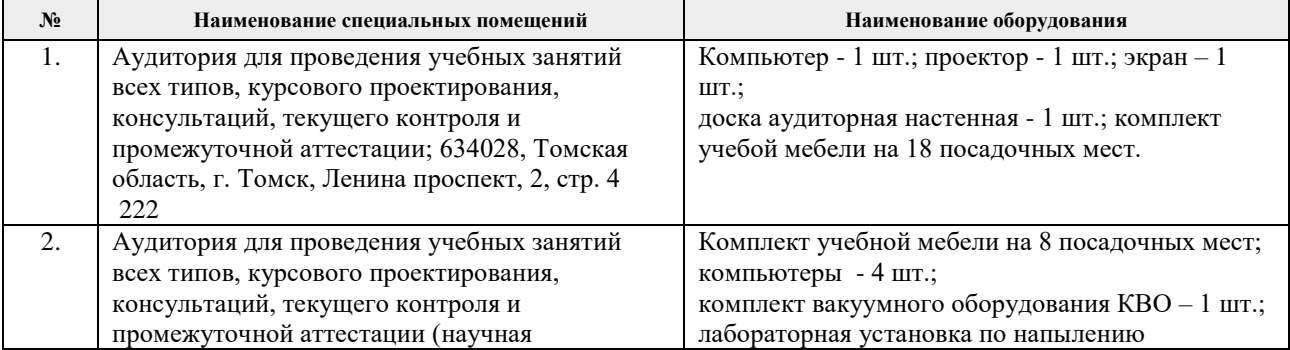

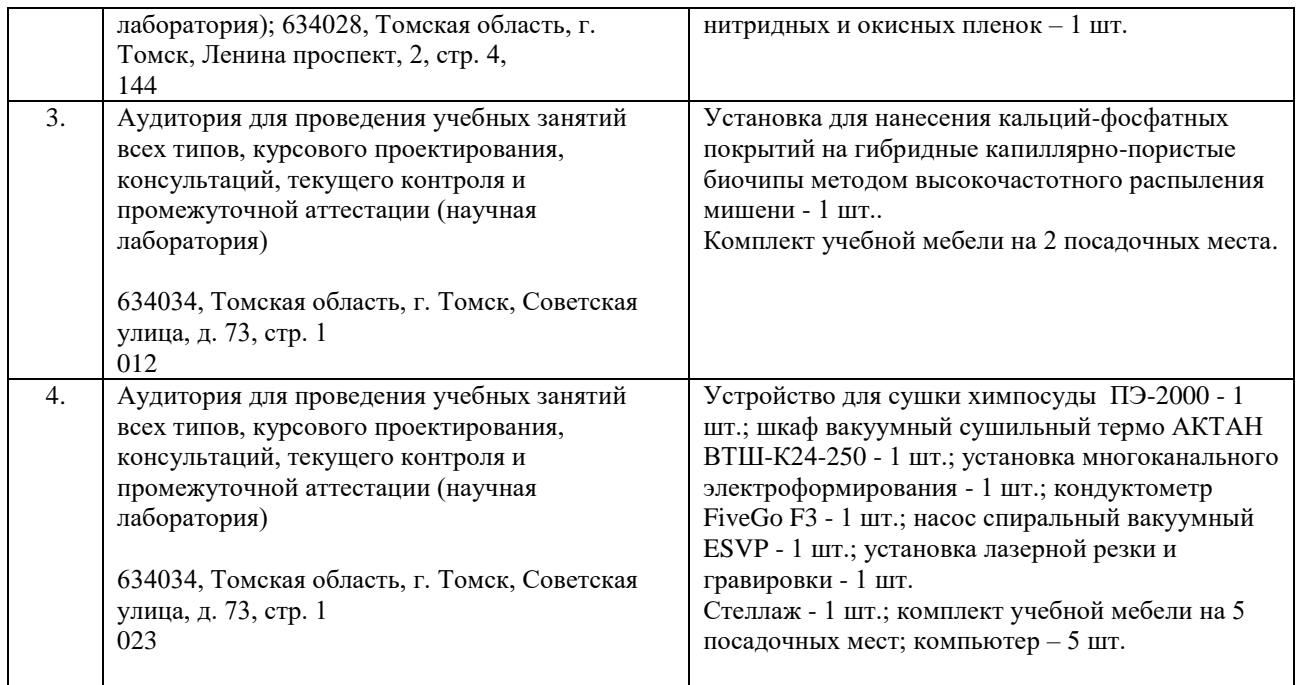

При проведении практики на базе предприятий-партнеров используемое материальнотехническое обеспечение должно обеспечивать формирование необходимых результатов обучения по программе.

*Материально-техническое обеспечение практики (при проведении практики на базе предприятий-партнеров)*

| N <sub>2</sub> | Наименование предприятия                                                                                                    | Реквизиты договора (наименование договора, номер, дата, срок                                                            |
|----------------|----------------------------------------------------------------------------------------------------|----------------------------------------------------------------------------------------------------|
|                | (производственные объекты предприятия)                                                                                                    | действия договора)                                                                                                    |
|                | Федеральное государственное<br>бюджетное учреждение науки Институт<br>физики прочности и материаловедения<br>Сибирского отделения Российской<br>академии наук, г. Томск | Договор об организации практики обучающихся № 36-<br>д/общ/2019 от 02.04.2019.<br>Срок действия договора до 30.06.2024. |

Рабочая программа составлена на основе Общей характеристики образовательной программы по направлению 14.03.02 «Ядерные физика и технологии», специализация «Пучковые и плазменные технологии» (прием 2020 г., очная форма обучения).

Разработчик(и):

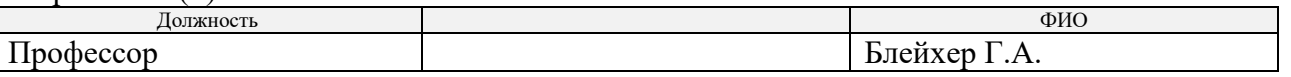

Программа одобрена на заседании НОЦ Б.П. Вейнберга ИЯТШ (протокол от 01.09.2020 г. № 43).

Заведующий кафедрой – руководитель Научно-образовательного центра Б.П. Вейнберга на правах кафедры, д.ф.-м.н, профессор

B. Kynboroul

Кривобоков В.П./

# **Лист изменений рабочей программы практики:**

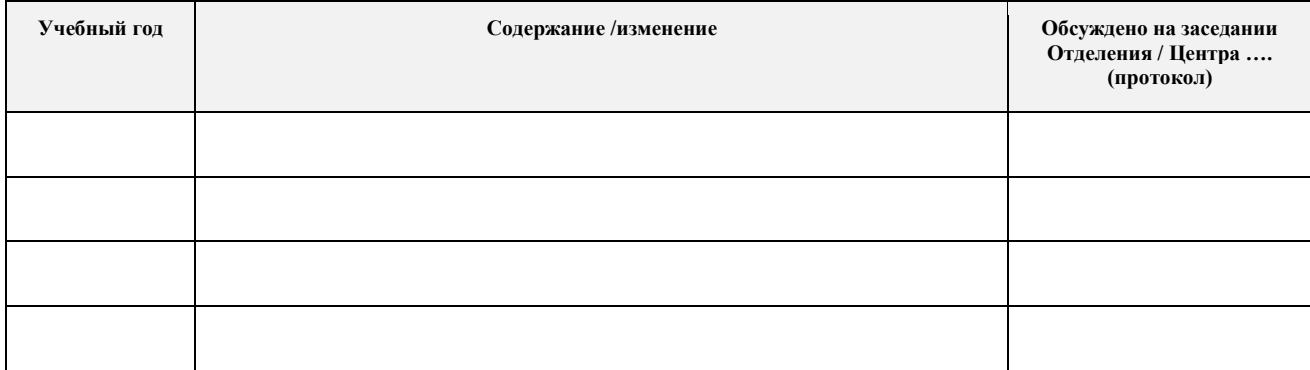